# Package 'MeSHSim'

April 23, 2016

Type Package Author Jing Zhou, Yuxuan Shui

Maintainer Jing ZHou <12210240050@fudan.edu.cn>

Title MeSH(Medical Subject Headings) Semantic Similarity Measures

Version 1.2.0

Date 2015-01-12

Imports XML, RCurl

**Depends**  $R(>= 3.0.0)$ 

Description Provide for measuring semantic similarity over MeSH headings and MEDLINE documents

License GPL-2

biocViews Clustering, Software

NeedsCompilation no

# R topics documented:

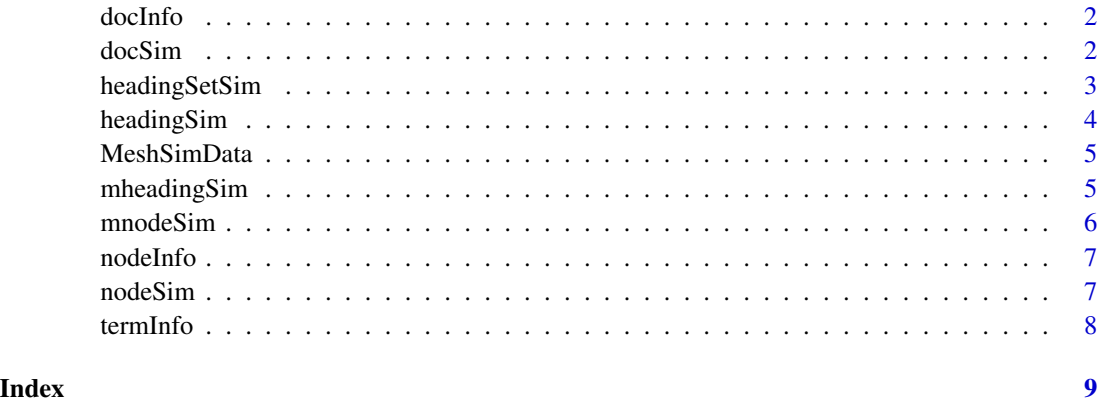

<span id="page-1-0"></span>

Fetch information of a given article from PubMed.

### Usage

docInfo(pmid, verbose=FALSE, major=FALSE)

# Arguments

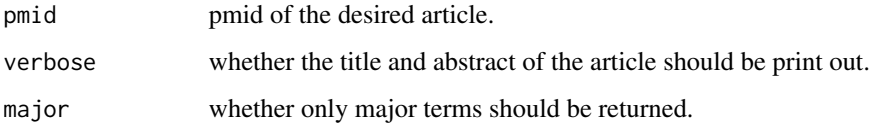

# Value

Document information of given PMID including titile, abstract, MeSH headings

# Note

Network connection is required for using this function.

# Examples

```
docInfo("1111111")
```
docSim *Similarity between articles*

# Description

Calculate the similarity between two articles.

# Usage

```
docSim(pmid1, pmid2, method="SP", frame="node", major=FALSE, env=NULL)
```
# <span id="page-2-0"></span>headingSetSim 3

#### Arguments

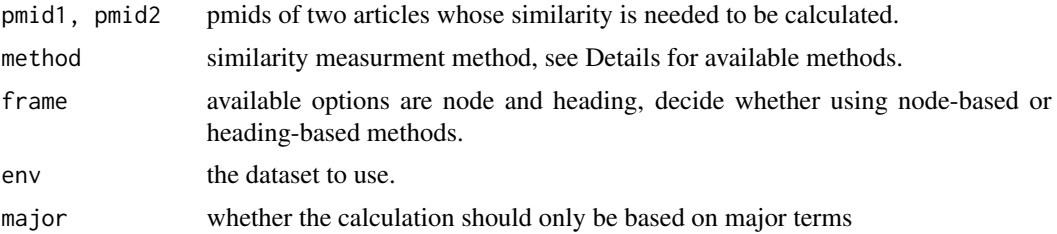

### Details

Available methods: SP: Shortest Path method, WL: Weighted Link method, WP: Wu and Palmer's method, LC: Leacock and Chodorow's method, Li: Li's method, Lord: Lord's method, Resnik: Resnik's method, Lin: Lin's method, JC: Jiang and Conrath's method.

# Value

Semantic similarity between two MEDLINE documents, whose value is between 0 and 1.

#### Note

Network connection is required for using this function.

#### Examples

docSim("1111113","1111111")

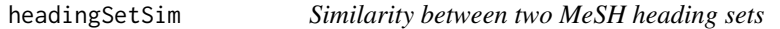

#### Description

Calculate similarity between two MeSH heading sets.

# Usage

headingSetSim(headingSet1, headingSet2, method="SP", frame="node", env=NULL)

# Arguments

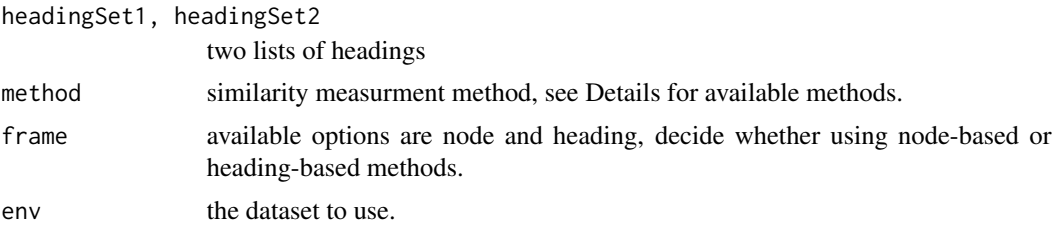

#### <span id="page-3-0"></span>Details

Available methods: SP: Shortest Path method, WL: Weighted Link method, WP: Wu and Palmer's method, LC: Leacock and Chodorow's method, Li: Li's method, Lord: Lord's method, Resnik: Resnik's method, Lin: Lin's method, JC: Jiang and Conrath's method.

#### Value

Semantic similarity between two MeSH heading sets, whose value is between 0 and 1.

#### Examples

```
headingSet1<-c("Lumbosacral Region", "Body Regions")
headingSet2<-c("Body Regions", "Abdomen", "Abdominal Cavity")
headingSetSim(headingSet1,headingSet2,'SP','node')
```
headingSim *Similarity between headings*

#### **Description**

Calculate similarity between two headings.

#### Usage

```
headingSim(heading1, heading2, method="SP", frame="node", env=NULL)
```
# Arguments

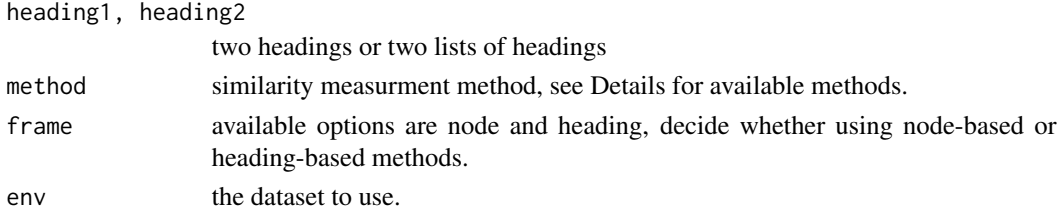

#### Details

Available methods: SP: Shortest Path method, WL: Weighted Link method, WP: Wu and Palmer's method, LC: Leacock and Chodorow's method, Li: Li's method, Lord: Lord's method, Resnik: Resnik's method, Lin: Lin's method, JC: Jiang and Conrath's method.

### Value

Semantic similarity between two MeSH headings, whose value is between 0 and 1.

#### Examples

```
headingSim("Lumbosacral Region", "Body Regions")
```
<span id="page-4-0"></span>

These contents data of the whole MeSH tree, as well as information contents for every node and term.

This dataset will be auto loaded by the first invoked function of this package, if no other dataset is specified.

mheadingSim *Similarity between heading lists*

### Description

Calculate similarity matrix between two heading lists.

#### Usage

mheadingSim(headingList1, headingList2, method="SP", frame="node", env=NULL)

#### Arguments

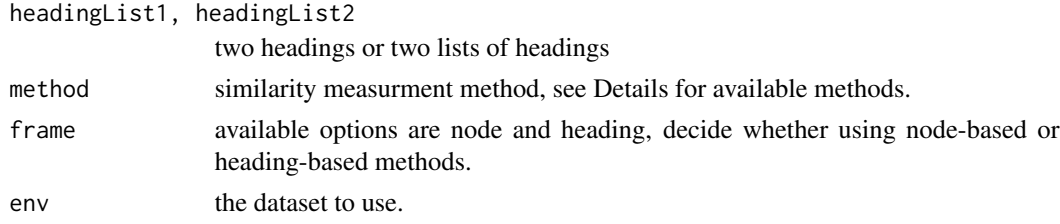

#### Details

Available methods: SP: Shortest Path method, WL: Weighted Link method, WP: Wu and Palmer's method, LC: Leacock and Chodorow's method, Li: Li's method, Lord: Lord's method, Resnik: Resnik's method, Lin: Lin's method, JC: Jiang and Conrath's method.

#### Value

Semantic similarity matrix between two MeSH heading lists.

#### Examples

```
headingList1<-c("Body Regions", "Abdomen", "Abdominal Cavity")
headingList2<-c("Lumbosacral Region", "Body Regions")
mheadingSim(headingList1,headingList2)
```
<span id="page-5-0"></span>

Calculate similarity matrix between two MeSH node lists.

#### Usage

```
mnodeSim(nodeList1, nodeList2, method="SP", frame="node", env=NULL)
```
#### Arguments

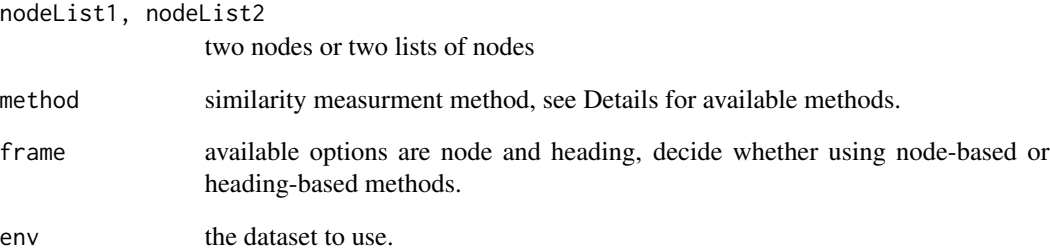

#### Details

Available methods: SP: Shortest Path method, WL: Weighted Link method, WP: Wu and Palmer's method, LC: Leacock and Chodorow's method, Li: Li's method, Lord: Lord's method, Resnik: Resnik's method, Lin: Lin's method, JC: Jiang and Conrath's method.

# Value

Semantic similarity matrix between two MeSH node lists.

# Examples

```
nodeList1<-c("B03.440.400.425.340.590", "B03.440.400.425.117.800.200")
nodeList2<-c("B03.440.400.425.340.590", "B03.440.400.425.117.800.200", "B03.440.400.425.127.100")
mnodeSim(nodeList1,nodeList2)
```
<span id="page-6-0"></span>

This function returns a tree contains the given node.

#### Usage

nodeInfo(node, brief, env=NULL)

# Arguments

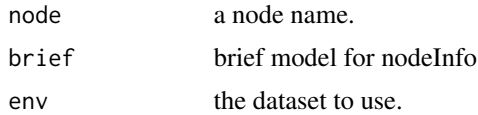

# Value

Hierarchy information of node a

### Examples

```
nodeInfo("B03.440.400.425.127")
    nodeInfo("B03.440.400", brief=TRUE)
```
nodeSim *Similarity between nodes*

# Description

Calculate similarity between two MeSH nodes.

# Usage

```
nodeSim(node1, node2, method="SP", frame="node", env=NULL)
```
# Arguments

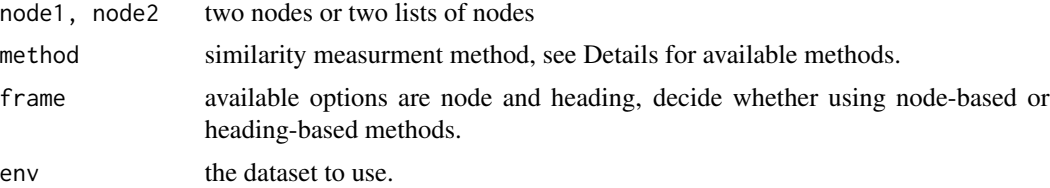

# <span id="page-7-0"></span>Details

Available methods: SP: Shortest Path method, WL: Weighted Link method, WP: Wu and Palmer's method, LC: Leacock and Chodorow's method, Li: Li's method, Lord: Lord's method, Resnik: Resnik's method, Lin: Lin's method, JC: Jiang and Conrath's method.

#### Value

Semantic similarity between two MeSH nodes, whose value is between 0 and 1.

# Examples

nodeSim("B03.440.400.425.340.590", "B03.440.400.425.117.800.200")

termInfo *Details of MeSH terms*

# Description

This function returns a tree contains the given term.

#### Usage

termInfo(term, brief,env=NULL)

#### Arguments

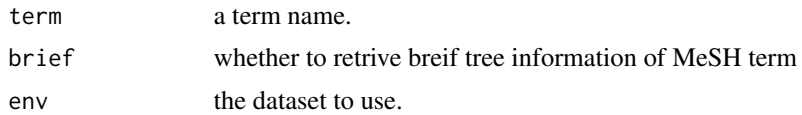

# Value

Hierarchy information of a given term

# Examples

termInfo("Body Regions")

# <span id="page-8-0"></span>Index

∗Topic MeSH docInfo, [2](#page-1-0) docSim, [2](#page-1-0) headingSetSim, [3](#page-2-0) headingSim, [4](#page-3-0) mheadingSim, [5](#page-4-0) docInfo, [2](#page-1-0) docSim, [2](#page-1-0) headingSetSim, [3](#page-2-0) headingSim, [4](#page-3-0) MeshSimData, [5](#page-4-0) mheadingSim, [5](#page-4-0) mnodeSim, [6](#page-5-0) nodeInfo, [7](#page-6-0) nodeSim, [7](#page-6-0)

termInfo, [8](#page-7-0)